# **Drop-Down Menu**

The dropdown will allow students to switch between pages

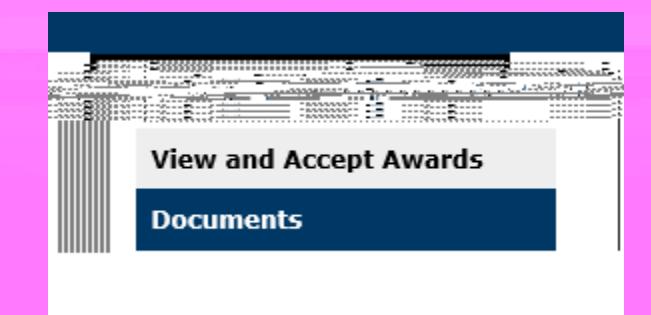

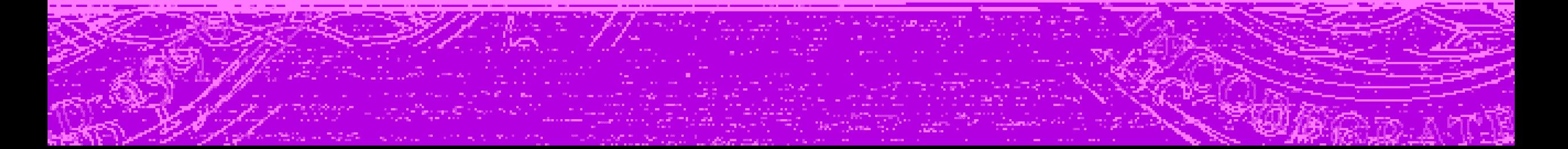

### **Documents**

### **Documents**

The Financial Aid Office would like to thank you for submitting your Free Application for Federal Student Aid (FAFSA) for the 2020-2021 academic year.

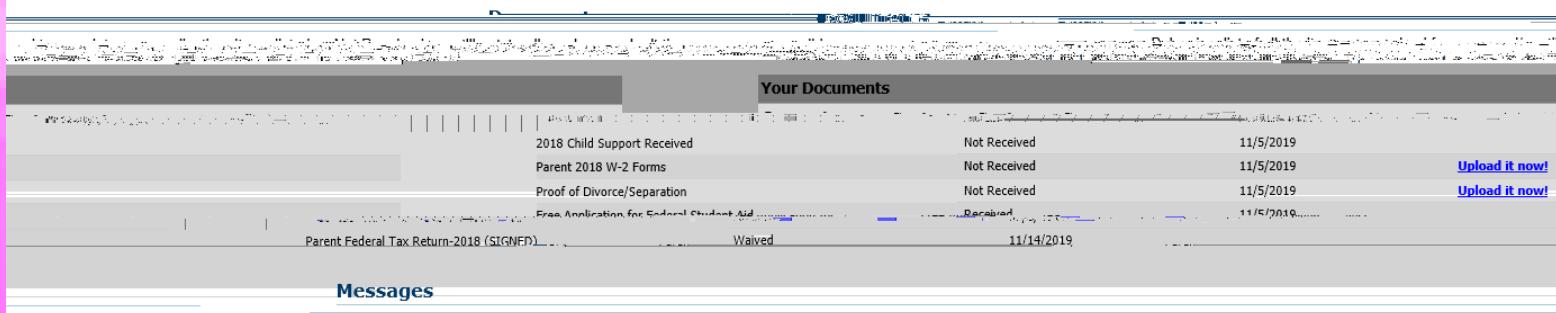

http://www.projeco.com/market/2.forms.nlease.complete.the.Non-Tax Eiler's Statement ... Additional forms may be found at bittes://www.pru.edu/undergraduate/admission.aid/fineacial-aid/fo me-and-nolicies Jax, somes see <u>The Englisher page and consenses has a related builder about a caudge and control</u>  $\overline{0}$ ssathskeed bloef to makeset, allaghskin is half to state and the stream internal modern and the conduction of the state of the state of  $\overline{0}$ 908-9946. We realize it may take several weeks after filing to access th he transcripts.

Please submit this information to the Financial Aid Office at your earlies st convenience, so that we may complete our review of your application. You may fax these documents to (401) 254-3356 or email at no presenta del producto composicione de concello del collecto de la composición de concello de la composición

uillices arty duracons, perèse quantitatio certaicions rifinancial est conceilla, (avv) save siste seculation

not received. They can print the forms requested and upload their documents for verification.

Once they upload their documents, it will automatically flag the financial aid office that documents are ready for review.

Students can also review important messages that have been added to the bottom of the page.

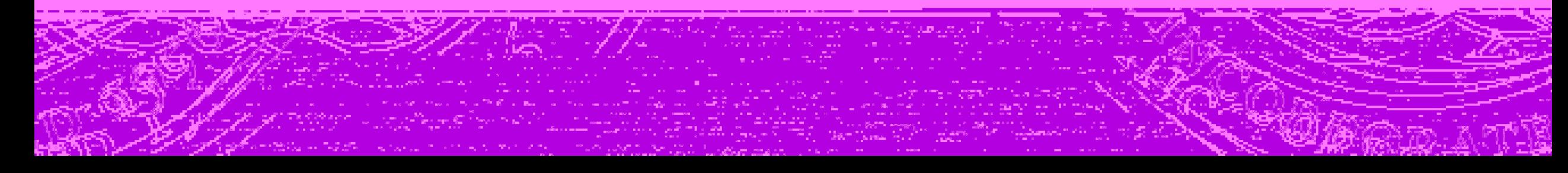

<u> — maileigh Wullboul, The Resolution and a construction of the member of</u>

May 1, 2021 to award spring aid.

## **Accept Awards**

**View and Accent Awards** 

accept, reduce, and decline loans. Students awards. Once students make their changes, they then must click on the submit button at the bottom of the page.

Once awards are accepted or reduced, it cannot be modified. If students want to make new changes, they will need to contact the financial aid office.

ு .<br>புத்துக்கான பித்தக்கிறது இதற்கு இராஜி அதிகிறத்து இதற்கு வந்திய இருந்தது விருந்து நிறையை பார்க்கிறார்கள் என்ன ப<br>பூ.பி. உலக இருந்து வந்திய பிரித்து இருந்து இருந்து அதிகிறது. இதற்கு பிரித்திய பிரித்திய வருக்கு வருக்கு வர are not able to increase thousand in a Work Study negative serves bives blue navehed for house wedge awbigh the studies wedden students for their living avenue on a serve on the second serves and the serve of the second se To-see a ist of federal weak-study jobs available, pilease click liere," **Direct Costs** Amount **Budget Category** \$37,944.00 Tuition \$330.00 Fees Total Direct Contri  $\overline{a}$